**Jingle Brushes - … Symbols & Pattern Brushes - Free PSD Patterns –**

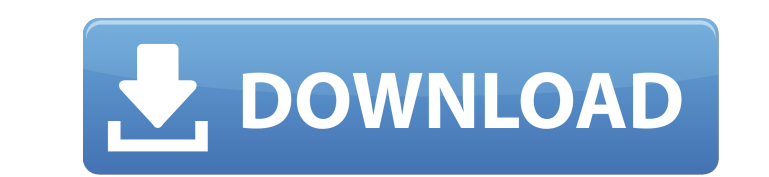

 $1/4$ 

## **Music Symbol Brushes Photoshop Free Download Crack+ With Product Key Download [32|64bit] [2022-Latest]**

What is Photoshop? The Photoshop Express app store has around 200 free apps for Windows, including Photoshop. Also available for Mac is Photoshop is a popular selection of tools for photo and graphic designers. The program create, edit and modify images based on dozens of types of media, including digital photos, film, sketches, music and sound, and many more. The program allows creation of video (even virtual reality) with this image editin Photoshop (2018) is available as both a standalone program and via the Creative Cloud subscription service. Creative Cloud subscribers can access up to 10 features at no extra cost. An additional Photoshop alternative is P basic edits to photos. What do users get? Photoshop is a visual image manipulation application that allows users to create, edit and modify images based on dozens of types of media, including digital photos, film, sketches program has over 6 million users around the world. It is primarily used to create graphics, logos, print advertisements, website and mobile app design, videos and more. Photoshop is cross-platform and free to use. It is a Despite the fact that it costs \$600, many news outlets and editors use Photoshop for their videos and photos. Photoshop has been used to create a number of impressive videos, including this tutorial for background painters easy to use. To use Photoshop, simply open it. You'll also need a program to do any type of creative work, such as Adobe's free illustrator, or paid programs. You can use Photoshop to create a variety of different types of imaginable type of work, Photoshop is an effective tool for this. Complex Photoshop tutorial for beginners This Photoshop tutorial is for new users looking for an introduction to the tool. You'll learn how to open Photosho adjustments and how to turn images into videos. Before beginning any project, be sure you have plenty of free space on your computer. Make sure you have version CS3, CS4, CS5 or CS6 installed (or a free image editor that s

Learn how to use Photoshop Elements efficiently. Edit, crop, resize, align, create textures and more. I will be talking to you about Photoshop Elements 2019 Free Version, No CC needed. When to use Photoshop Elements I woul Elements 2019 Free version. I would even say that you should use it if you are happy with your current editing software. But if Photoshop Elements 2019 is the first time you are using it. You may have some problems underst reasons why you should use Photoshop Elements 2019: Learning how to use a graphic editor without wasting your time. Have fun. It's free. There are other reasons but for now, I will focus only on those 3. Learning how to us Don't waste your time being frustrated with your editing software If you are unhappy with your software (i.e. Photoshop, Lightroom, Aviary, etc.) It's very hard to learn how to use it. If you are using a free version of it features) and thinking that it's impossible to use. I am sure that every artist in this world thinks the same thing when they use Photoshop or any graphic software. If you have the same problem, here are some tips: 1. Buy graphic editor. They are very helpful because you get the theory first and then you can see (by watching the tutorial) how to apply the knowledge. You will also learn how to use a graphic editor without wasting your time. Photoshop Elements 2019 The most important thing is to find a book that fits your needs. There are many different books. I have ordered all the books I recommend on Amazon and I can tell you that the books I have ordered a why I recommend this list to you. You can also buy the books separately. Buy the book Book recommendations 2. Create a Photoshop file You will need Photoshop file to test the tutorial. So, the first thing that you need to provides you with a handy shortcut to create a new Photoshop file. All 05a79cecff

# **Music Symbol Brushes Photoshop Free Download Crack + Free Download**

### **Music Symbol Brushes Photoshop Free Download Crack + Free Download (Final 2022)**

Effects of commercially pure and low density polyethylene against heat-hardening phenolic resin. The aim of this study was to investigate the effect of thermoplastic polymer (TP) on the heat-hardening phenolic resin (PHR) Four different kinds of TPs, named as P1, P2, P3 and P4, were used in the experiment. Each TP was mixed with PHR with the use of a stirring machine to prepare samples named as S1, S2, S3 and S4. Then, the samples were comp  $100 \times 30 \times 3$  mm as test samples. The tensile properties of the test samples were measured by using a universal testing machine at 25, 50 and 75 °C. The specimens of the colorimetric tests were prepared with 25 mm in hei surfaces were covered with protective coating as required by IEC 6079. The CIEL\*a\*b\* color system was applied to measure the color changes. The compressive strengths and tensile strengths of PHR samples were decreased by i The tensile strength of PHR samples decreased by increasing the proportion of TP. The temperature in the tensile tests affected the tensile strengths of PHR samples. It was observed that the tensile strength of the PHR sam change of the PHR samples was due to the chemical interactions between PHR and TP. There were five common regions of color change in the TP-PHR samples. The color changes were related to the amount of the PHR. Additionally changed with the type of the TP. The mechanical properties and color changes depended on the chemical bonds formed between the PHR and the TPs. The new combination of PHR and TP was considered as useful material for the fi and composites.Nanotechnology General News The latest news from academia, regulators research labs and other things of interest Posted: October 4, 2009 Carbon nanotubes a model for drug delivery (Nanowerk News) Transfersom delivery in research from the University of California, San Diego, School of Medicine and Shriners Hospitals for Children. "Transfersomes are engineered nanoparticles consisting of a solid lipid shell and a phospholip

Daniel Craig 'honestly worrying' about next James Bond role Just Watched Andy Serkis speaks out British actor Daniel Craig has taken his "time" out in order to figure out if he still wants to continue with his role in the new film "Skyfall" was just released in theaters last week. It was the last Bond movie to be directed by Sam Mendes before Bond dies at the end of the film. "It would be great to be able to make another one, but they're ha figure if that is still for me, really honestly -- I've got to sit back and think, and then come up with a plan of action. "I'm genuinely thinking of it as a fascinating and fun adventure and hopefully I'll be able to make the ongoing story of an undercover agent named James Bond. In the film, Bond is in London working for MI6, trying to thwart the plans of a woman bent on revenge. "As soon as you start working on a Bond film, you're sort of challenging," Craig said. "I've been doing it for the last six years now, so when you're at a certain age, it does make you think about where you stand and the capacity you have and where you fit in and whether you want to Barbara Broccoli and Michael G. Wilson, Craig "never" had any concern about continuing with his role. "He's been absolutely terrific -- even more so than in the previous film," Broccoli said. Craig also did not realize tha assumed it would just happen," he said. "I didn't realize how long this was going to take and how much this was going to take out of me." This will be the final instalment of Craig's Bond character before Daniel Craig deci work with him, and I think he's done a fantastic job in his tenure," Wilson said. "He's a wonderfully talented actor, and obviously, he knows how to keep on being James Bond."2 What is an Illegal Observation?

# **What's New In Music Symbol Brushes Photoshop Free Download?**

#### **System Requirements:**

For Windows 8 and Windows 8.1 systems, you must use a 64-bit operating system. For Windows 7 systems, you must use a 64-bit systems, you must use a 64-bit operating system. Minimum Requirements: 1024 MB RAM 1 GB hard disk space For Mac OS X 10.5 or newer Pentium IV, 2 GHz Mac OS X 10.6 or newer 1 GB RAM Pentium 4, 2 GHz

<http://kiraimmobilier.com/?p=34461> [https://sazakacademy.com/wp-content/uploads/2022/07/Crunchlandcom\\_All\\_review\\_features\\_features\\_fx.pdf](https://sazakacademy.com/wp-content/uploads/2022/07/Crunchlandcom_All_review_features_features_fx.pdf) <https://topcoffeebar.com/wp-content/uploads/2022/07/cassgar.pdf> [https://rankingbest.net/wp-content/uploads/2022/07/photoshop\\_practice\\_images\\_download.pdf](https://rankingbest.net/wp-content/uploads/2022/07/photoshop_practice_images_download.pdf) <https://ekhayaonline.com/adobe-photoshop-cc-2018-version-20-1-6/> <https://murmuring-retreat-72093.herokuapp.com/inoccou.pdf> <https://tidmodell.no/wp-content/uploads/2022/07/sagdemp.pdf> <http://www.7daystobalance.com/advert/122-free-png-overlays-filters-for-photoshop/> [https://magic-lamps.com/wp-content/uploads/2022/07/photoshop\\_cs6\\_brushes\\_free\\_download\\_2021.pdf](https://magic-lamps.com/wp-content/uploads/2022/07/photoshop_cs6_brushes_free_download_2021.pdf) <http://vietditru.org/advert/download-the-all-versions-of-photoshop-for-windows-and-mac/> <https://diontalent.nl/2022/07/01/download-cheat-tool-for-all-version-of-adobe-photoshop/> <http://www.kitesurfingkites.com/adobe-photoshop-cc-2019-x64-bit-crack-free-download/> <https://www.gregcolley.com/download-free-full-version-of-photoshop-cs6/> [https://poetbook.com/upload/files/2022/07/N8vtODPUGg49cEWCdZfD\\_01\\_ef86ced86f43101b1b2ea7ed97692ef6\\_file.pdf](https://poetbook.com/upload/files/2022/07/N8vtODPUGg49cEWCdZfD_01_ef86ced86f43101b1b2ea7ed97692ef6_file.pdf) <https://secureforms.calpoly.edu/igeeforms/system/files/webform/photoshop-cs5-free-download-full-version.pdf> <https://peaceful-ocean-71898.herokuapp.com/marhuma.pdf> <https://coffeefirstmamalater.com/wp-content/uploads/2022/07/chuelfr.pdf> [https://startclube.net/upload/files/2022/07/W8JwTsZEePBnrYWHDPnx\\_01\\_20dd82b8a3b57c0001e709b558b0dd66\\_file.pdf](https://startclube.net/upload/files/2022/07/W8JwTsZEePBnrYWHDPnx_01_20dd82b8a3b57c0001e709b558b0dd66_file.pdf) <https://xn--80aagyardii6h.xn--p1ai/adobe-photoshop-elements-2015-free-download/> [https://knoxvilledirtdigest.com/wp-content/uploads/2022/07/photoshop\\_tutorial\\_in\\_tamil\\_pdf\\_free\\_download.pdf](https://knoxvilledirtdigest.com/wp-content/uploads/2022/07/photoshop_tutorial_in_tamil_pdf_free_download.pdf)